Nous notons dans cette première partie les réglages de découpe que nous avons fait ici au fablab. Dans la seconde partie nous ajouterons des réglages glanés sur internet.

## **Nouveaux Réglages suite modification laser**

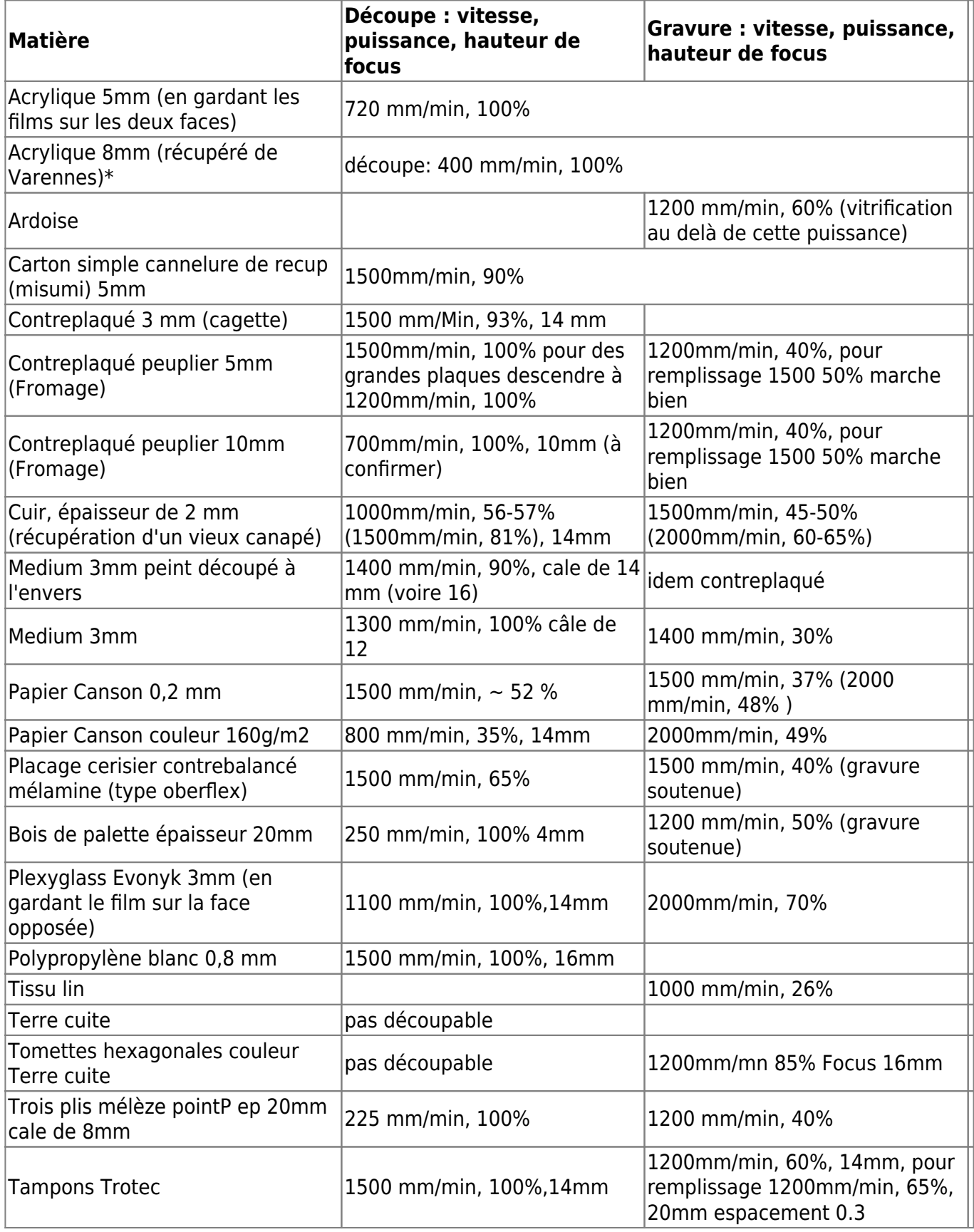

\* : KERF 0.3 pour des assemblages faciles;0.35 idéal; 0.4 pour des assemblages en force (risque de cassure)

## **Matières à ne pas couper**

\* PVC: INTERDIT (dangereux pour vous et la machine)

\* Polycarbonate: si épaisseur supérieure à 1mm, découpe pas nette, jaunit

\* CP bouleau épaisseur: le laser ne traverse pas, à graver seulement. Essayé avec de l'épaisseur 9mm et 20mm, si vitesse lente ou 2 passes, création de braises avant de traverser.

## **Anciens Réglages**

medium 3mm découpe : 750 mm/min, 27% gravure: 600 mm/min, 12%

medium 6mm découpe : 750 mm/min, 50% (avec changement de focus) gravure: 600 mm/min, 12%

Acrylique 8mm (récupéré de Varennes) découpe: 350 mm/min, 100% gravure: 1000 mm/min, 13% Pour des emboitements, mettre un kerf de 0.3mm

Plexiglass Alt-Intech 3mm (NE PAS UTILISER LE VERRE SYNTHETIQUE BRICO DEPOT) découpe: 1700 mm/min, 100% gravure: 1000 mm/min, 13% si on garde les 2 protections (eg pour collage) découpe: 1500 mm/min, 100%

liege 2mm découpe : 1500 mm/min, 25% gravure: 500 mm/min, 11%

Contreplaqué peuplier 5mm (Fromage) découpe: 2000mm/min, 100% gravure: 900mm/min, 13%

Contreplaqué peuplier 10mm (Fromage) découpe: 800/min, 100% (a vérifier, la coupe est presque ok à 900) gravure: 900mm/min, 13% Faire des essais avec focus réglé à 12mm et pas le réglage standard de 14mm Sans mettre de kerf, des découpes de 10mm s'emboîtent avec un peu de jeu.

Pour un emboîtement sans force et sans jeu, prendre plutôt 9.8mm

Contreplaqué peuplier 15mm (Fromage) découpe: 400mm/min, 100% gravure: 900mm/min, 13%

Contreplaqué 3mm (récupération d'une armoire) découpe: 1400mm/min, 100% gravure: 900mm/min, 13%

Contreplaqué 7mm (récupération d'une armoire) découpe: 800mm/min, 100%

Contreplaqué 8,5mm (récupération d'un meuble, verni d'un côté) decoupe: 350mm/min 100%

Trois plis 20mm (de chez Fromage) découpe: 250mm/min, 100% Focus réglé sur le milieu de l'épaisseur. Découpe très propre, pas de charbon)

Découpe de papier: 5 épaisseur de canson 160g/m² d'une passe: 1000mm/min, 25%

Carton ondulé 2mm épaisseur simple cannelure découpe :800mm/min 20 % gravure : 800mm/min 12%

Découpe de carton ondulé 5mm épaisseur découpe :2000mm/min 20 %

Contreplaqué 5mm bricodepot decoupe: 500mm/min 100%

Contreplaqué 10mm bricodepot Impossible à découper: brûle avant d'être découpé

Cuir épaisseur 2mm Gravure: 2000mm/min 16% Découpe 1000 40%

emballage de lait en poudre decoupe 750 30%

emballage de céréales (carton marron fin) decoupe 750 30% gravure 600 12% gravure de photos: 5000 30% largeur pix: 0.6 : donne une gravure avec une découpe transparente en filigrane

Couvercle de boîte de CD (c'est du polystyrene, se découpe mal avec une bordure pas très nette mais vu la faible épaisseur ça passe. Bien attendre que la ventilation aie évacué les fumées de plastique) decoupe 1000 25% gravure 600 12% (gravure manquant de finesse)

## **Ressources**

Un site bien fait en français: [http://wiki.fablab.fr/index.php/LivreDecoupeuseLaser#Mat.C3.A9riaux\\_.C3.A0\\_prohiber](http://wiki.fablab.fr/index.php/LivreDecoupeuseLaser#Mat.C3.A9riaux_.C3.A0_prohiber)

Les réglages (en anglais) sur le site de Lasersaur:<https://github.com/nortd/lasersaur/wiki/materials>

Un site en anglais avec des conseils de matériaux (à traduire): [http://atxhackerspace.org/wiki/Laser\\_Cutter\\_Materials](http://atxhackerspace.org/wiki/Laser_Cutter_Materials)

From: <https://wiki.chantierlibre.org/> - **Wiki de Chantier Libre**

Permanent link: **[https://wiki.chantierlibre.org/machines:lasersaur:reglages\\_lasersaur?rev=1680542584](https://wiki.chantierlibre.org/machines:lasersaur:reglages_lasersaur?rev=1680542584)**

Last update: **2023/04/03 19:23**

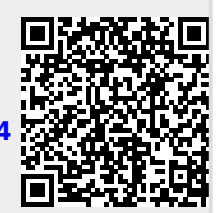